## **MTCUME**

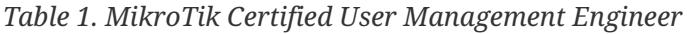

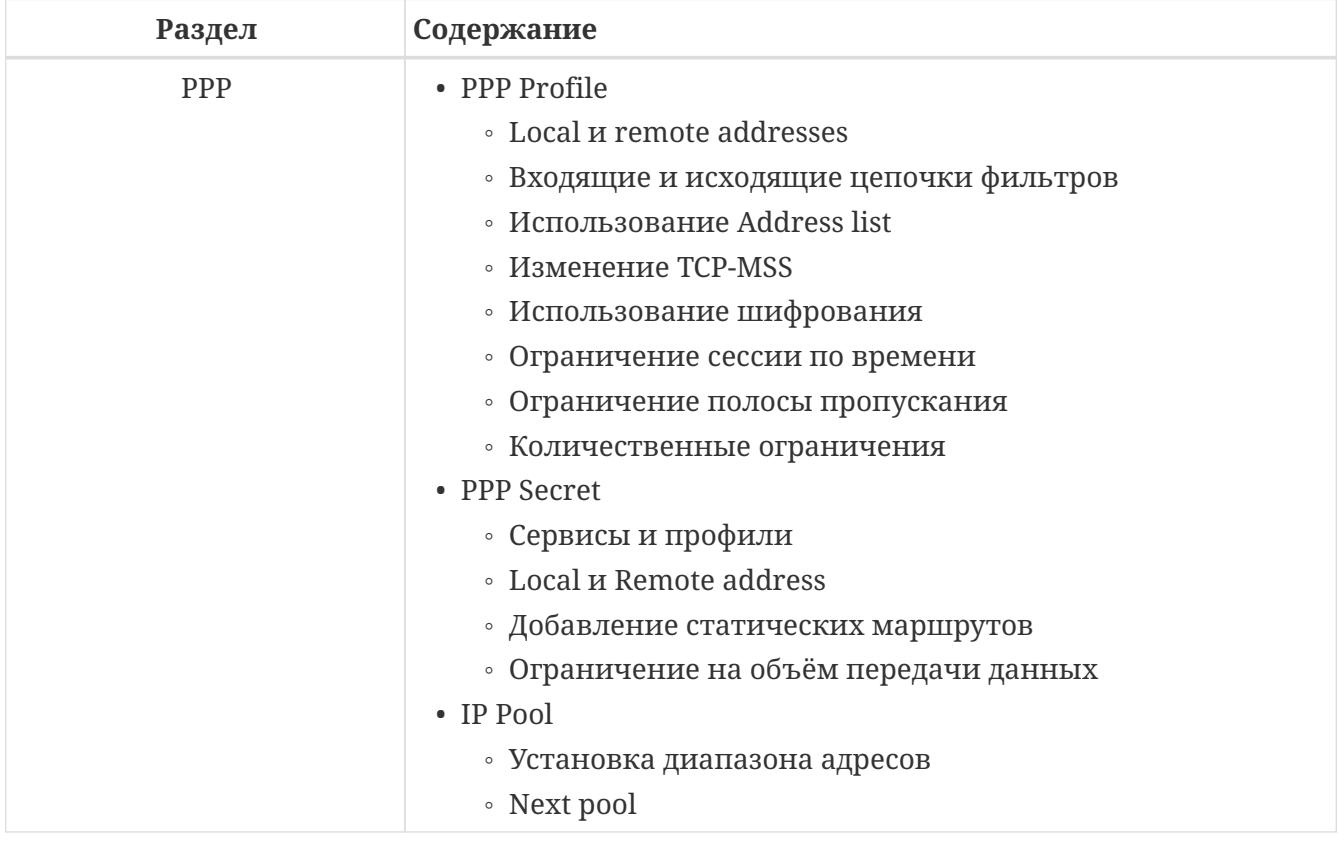

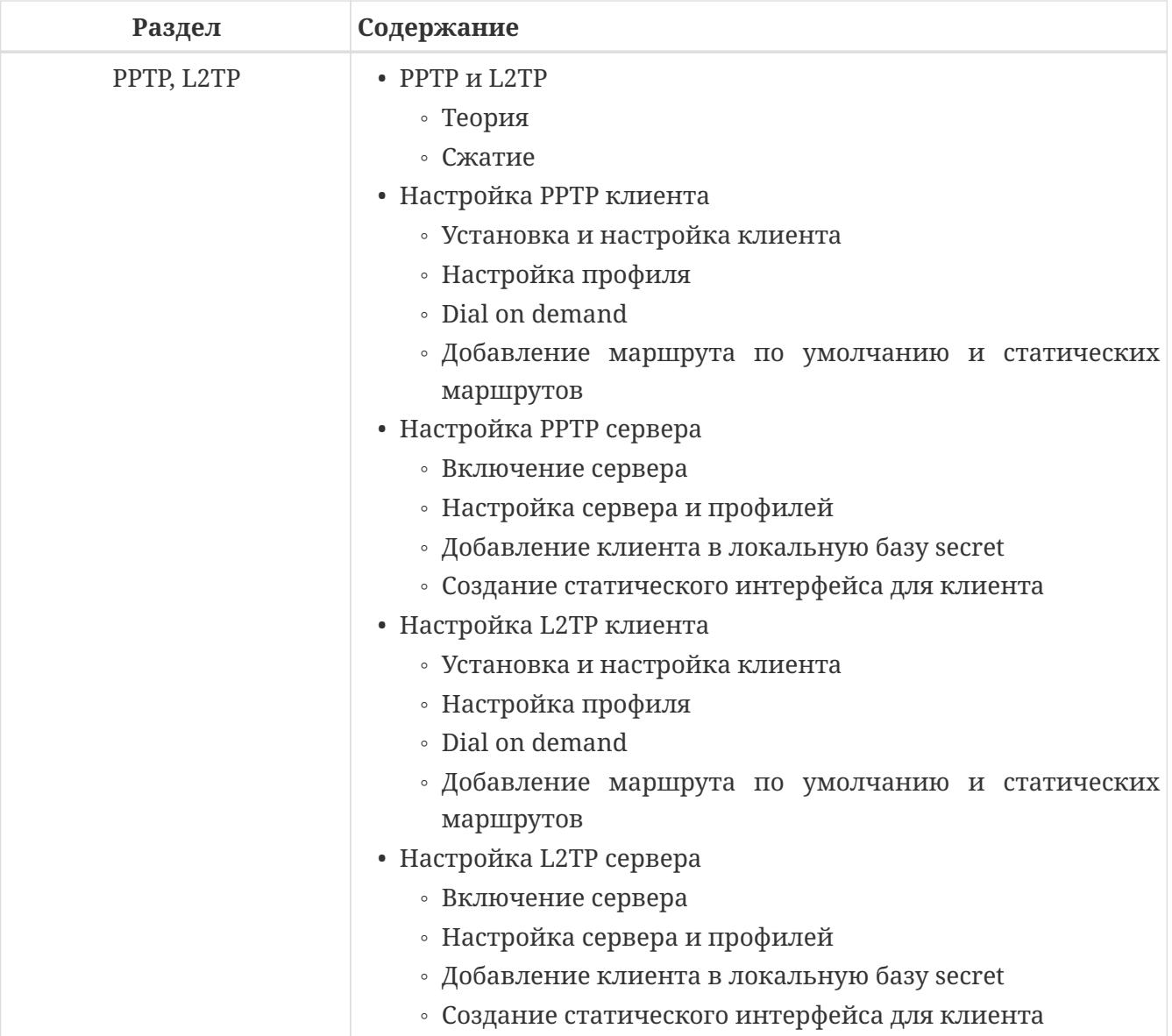

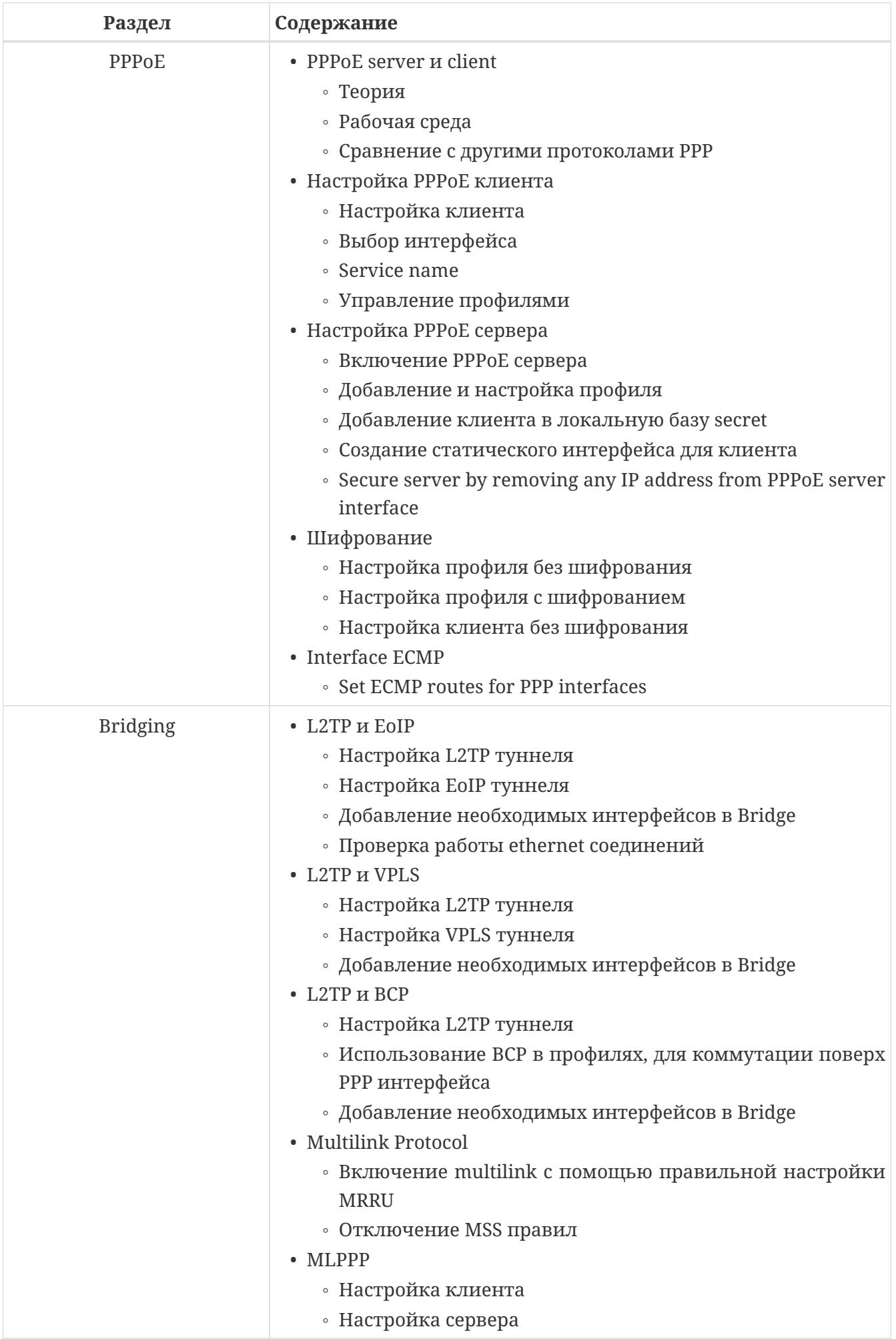

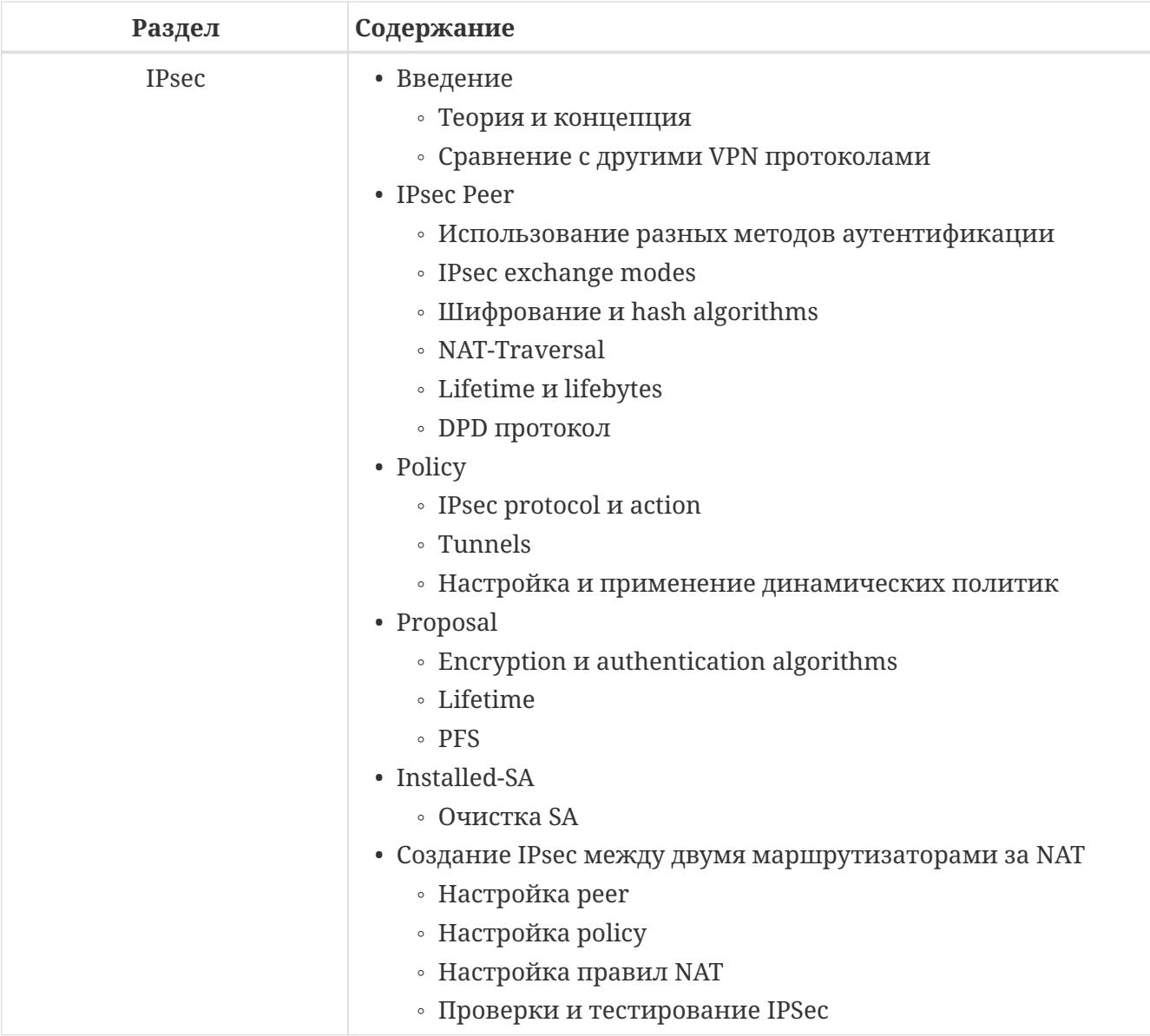

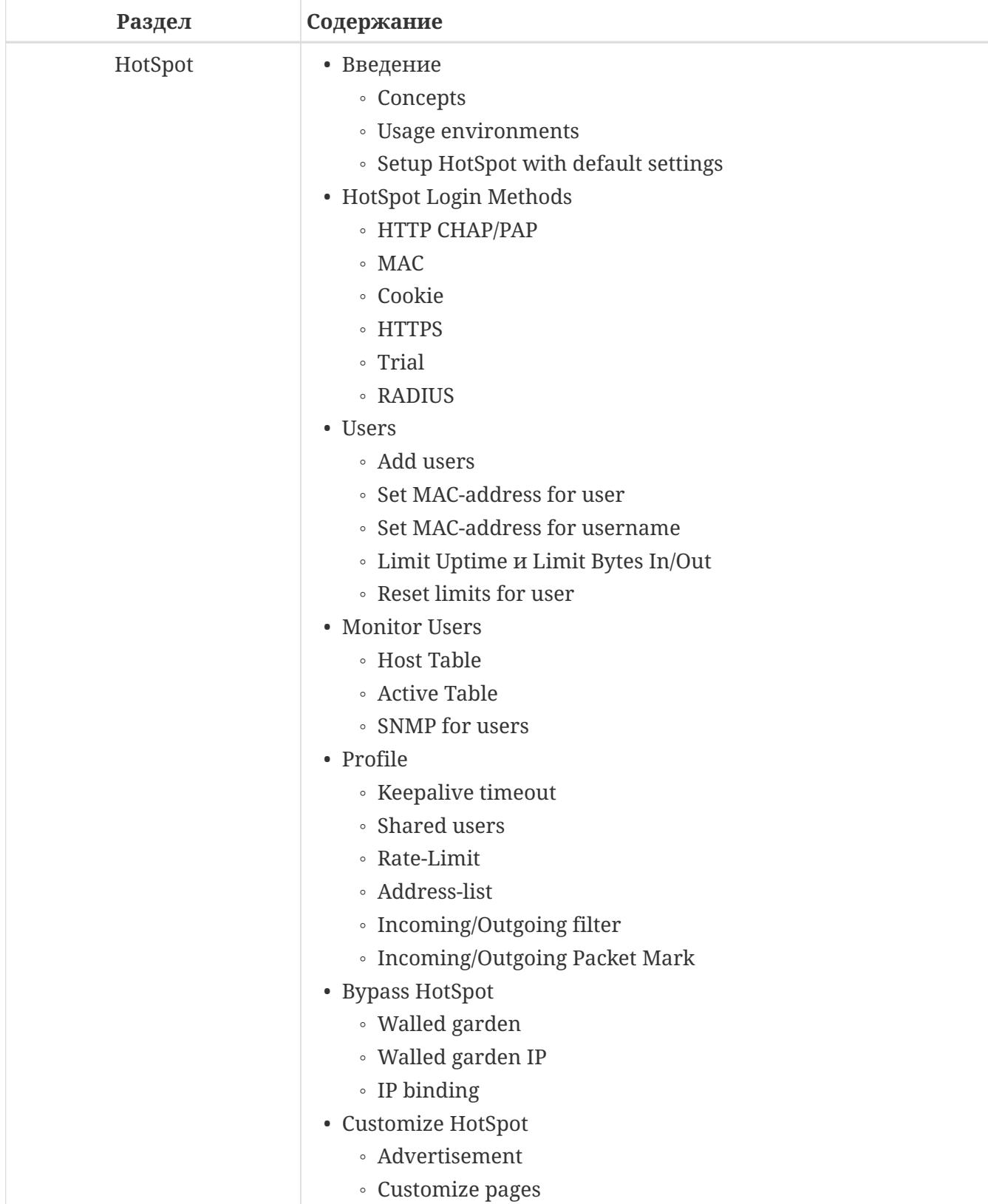

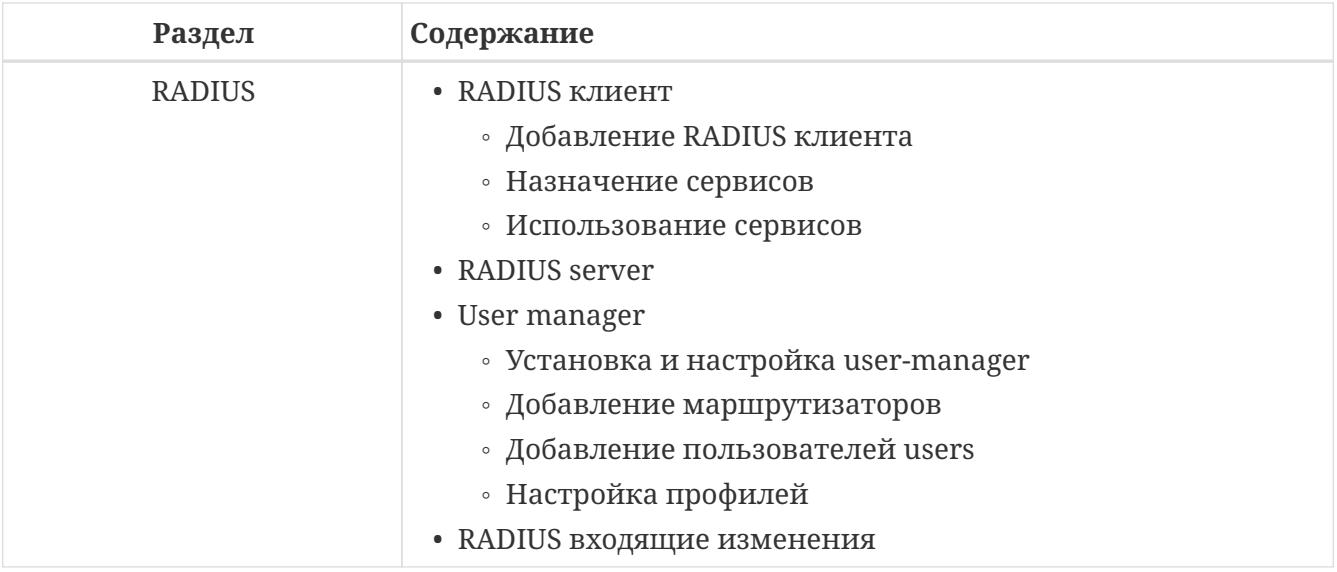